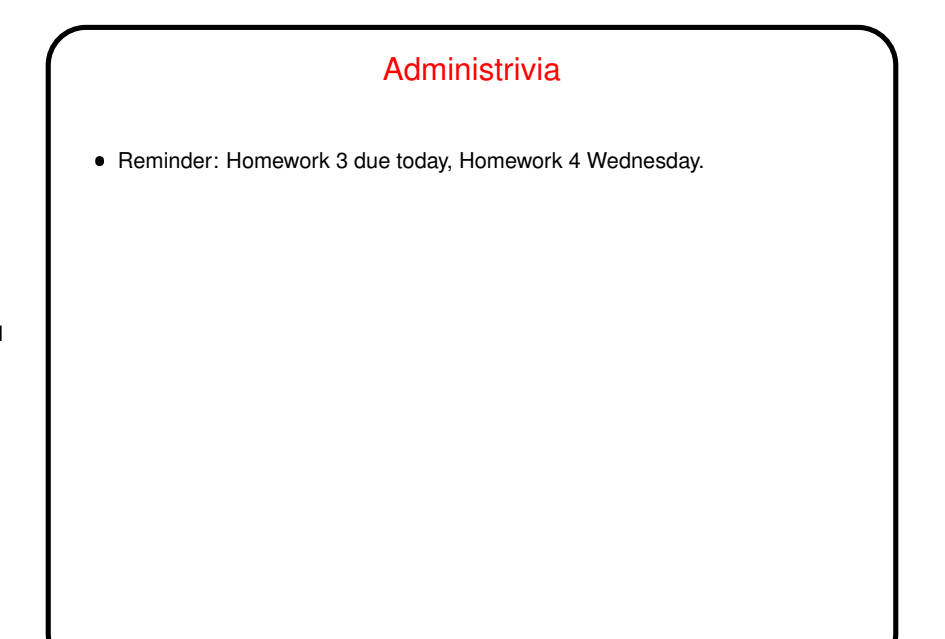

**Slide 1**

**Slide 2**

## Why Text Editors? • In traditional UNIXworld, everything is a text file (source code, configuration files, e-mail, input to text formatting programs, etc., etc.), so mastering a cryptic but powerful "text editor" can pay off. Does this approach still make sense? Maybe, though you have to choose your other tools carefully to get maximum payoff. But a determined person can use the same text editor to write programs, compose e-mail messages, "word process", etc.)

## Which Text Editor?

Traditionally a "religious war" topic, with  $v1$  and  $emacs$  having the most supporters. Both very powerful and very widely available. There are others, but they're not as widely available, and often are more novice-friendly than expert-friendly.

**Slide 3**

- $\forall i$  (or one of its clones) slightly more universally available. Plain  $\forall i$  is lightweight but a little primitive.  $v$  i under Linux is really  $v$  im, and has lots of extra features. Useful to know which are not "real"  $v1$  in case you ever have to use real vi. : set cp makes vim behave almost like "real" vi.
- emacs is almost as available and highly customizable can do almost anything (compile and test programs, send e-mail, etc.) from within it. (If I had it to do over again, I might well choose emacs!)

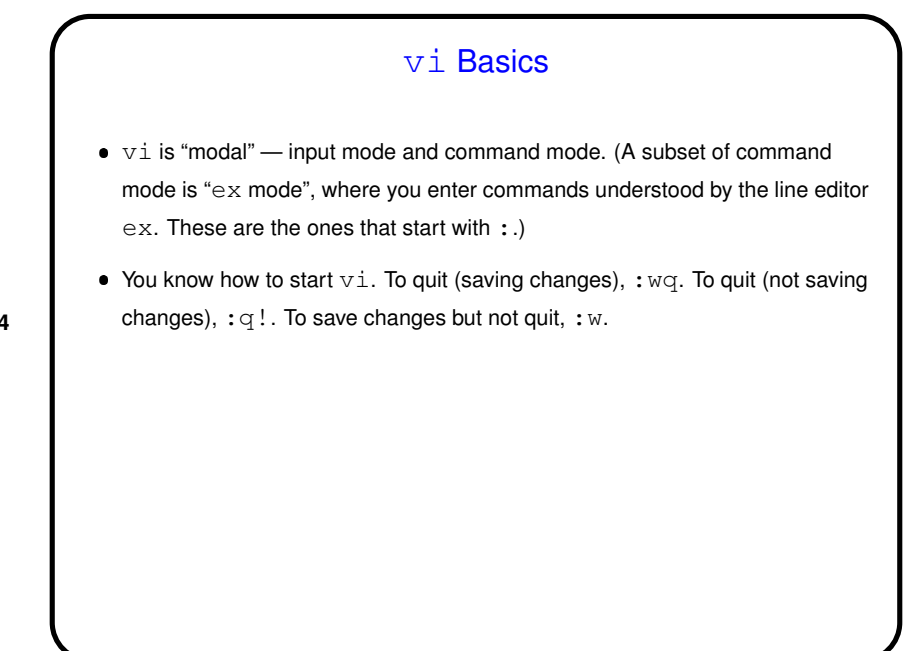

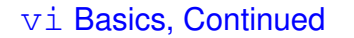

 $\bullet$  To move around, arrow keys usually work (and in  $\mathrm{v}\,$ im you can use them in insert mode). Old way — which always works, but requires command mode  $-$  h,  $j, k, 1$ . Does anyone still use those keys? Fanatical touch typists, maybe!

- $\bullet$  Scrolling up and down  $-\text{ctrl-F}$  and  $\text{ctrl-B}$ . Moving to start or end of line  $\hat{ }$  and  $\hat{ }$ .
- Many other "cursor-movement" commands, e.g., w (next word) which can be usefully combined with commands to do something (next slide).
- To find foo, /foo<CR>. (<CR> means "enter" here.) Repeat with /<CR> (forward) or ?<CR> (backward), or n to repeat search in same direction.

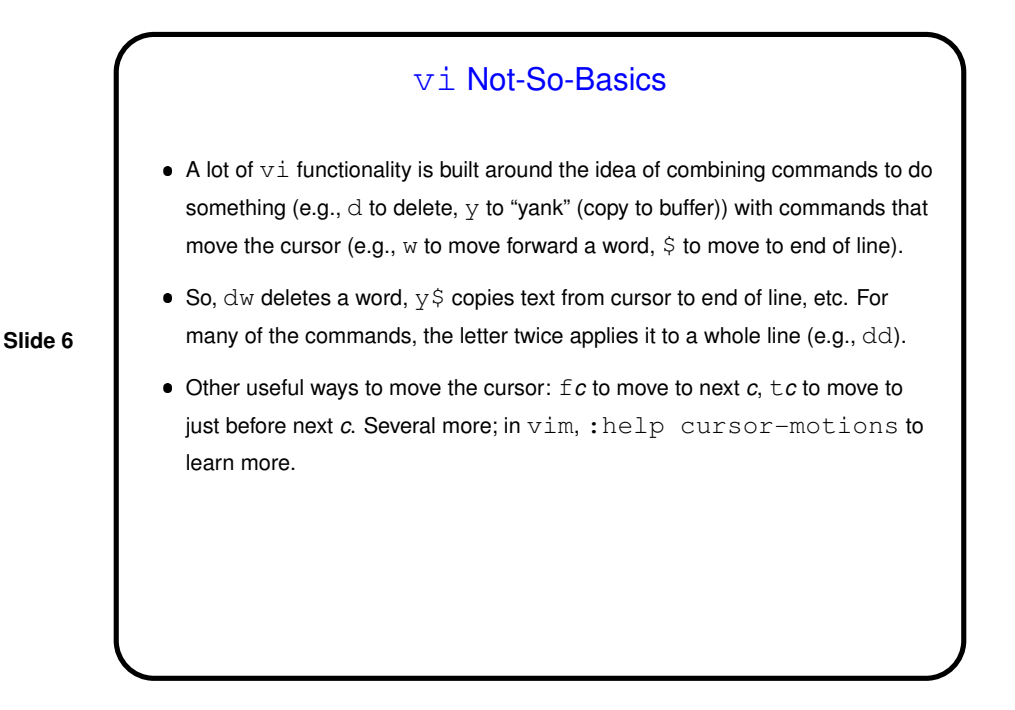

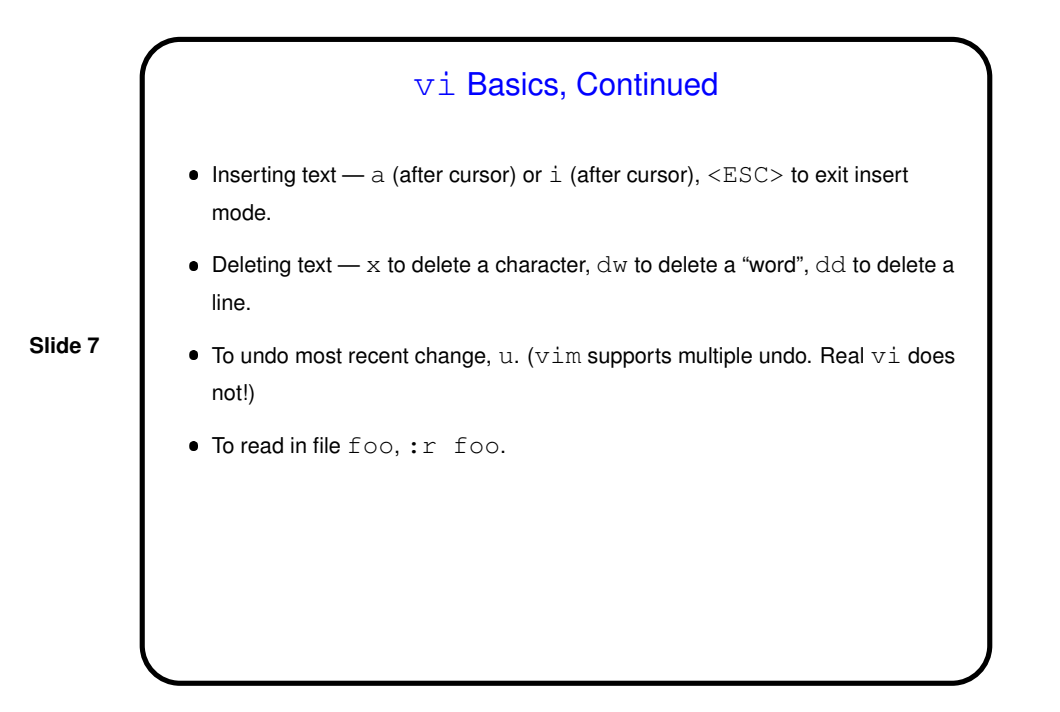

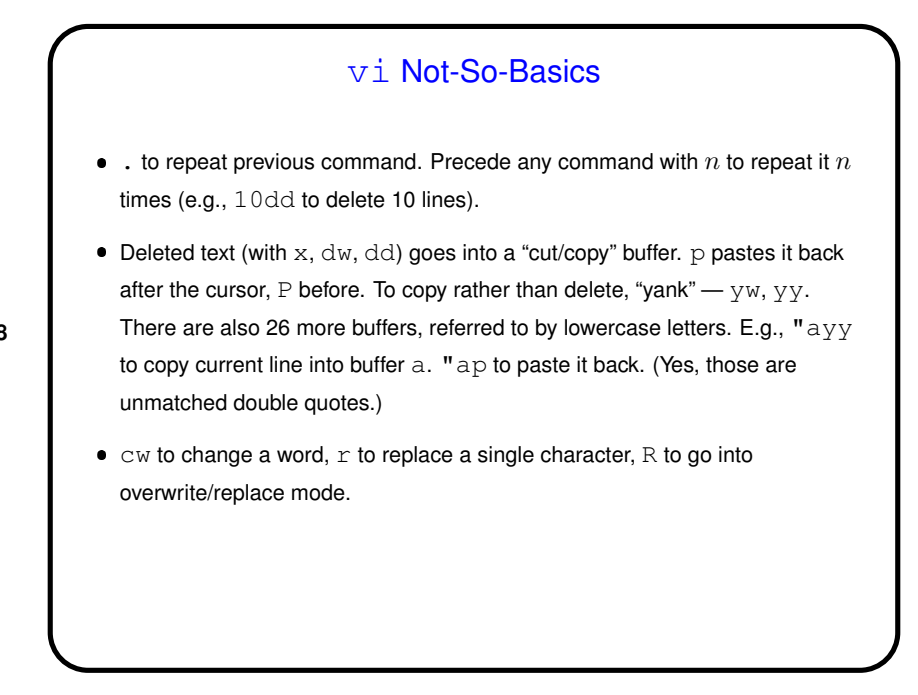

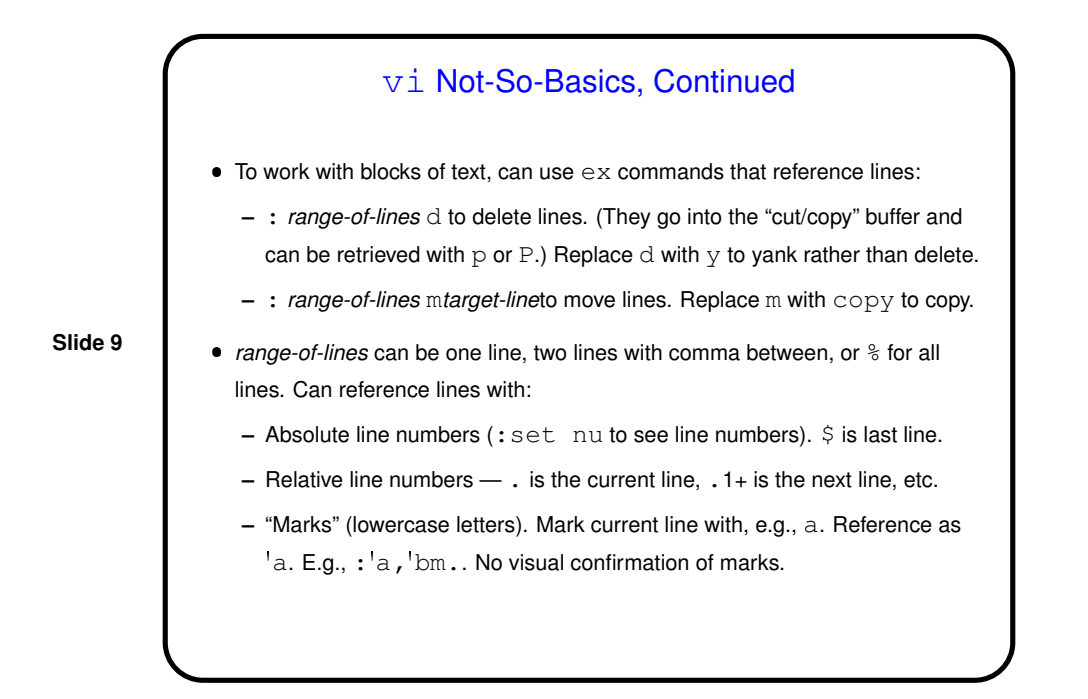

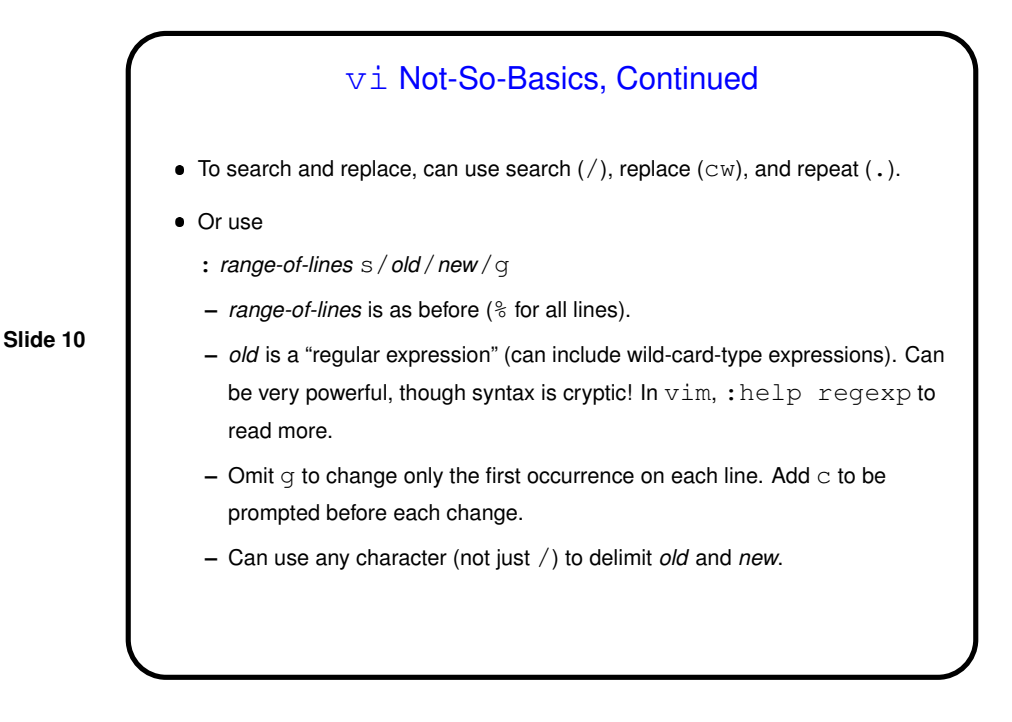

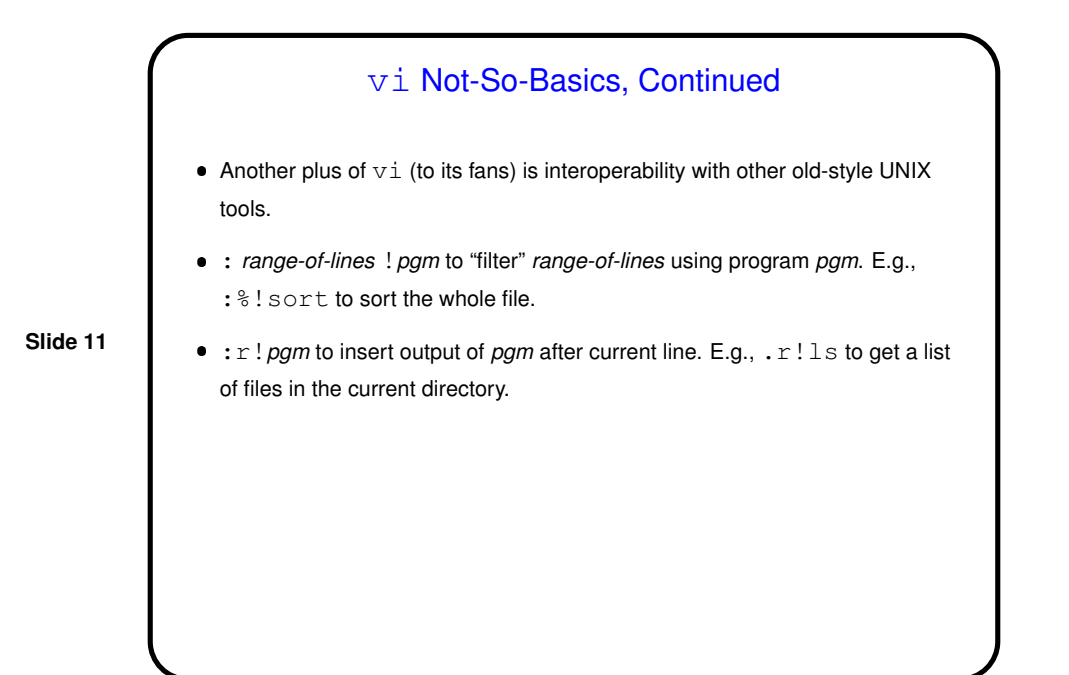

## vi Not-So-Basics, Continued Can edit multiple files by giving list of file names (e.g., vi file1 file2). :n cycles through files; : rew ("rewind") to go back to first. This allows making similar changes in several files, or cutting and pasting text from one file to another.

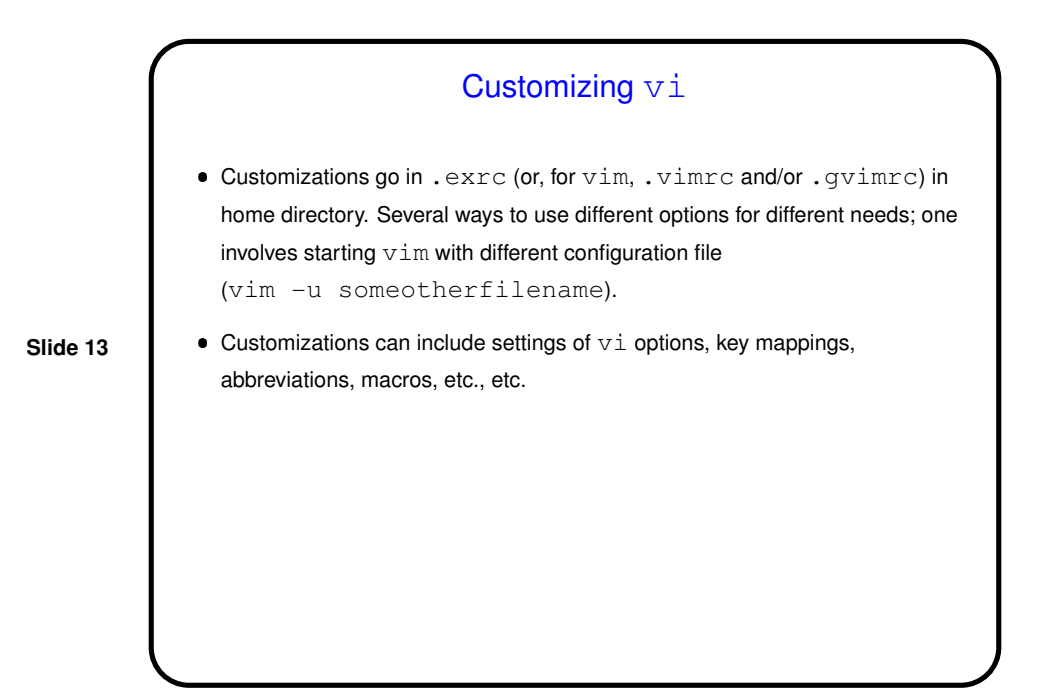

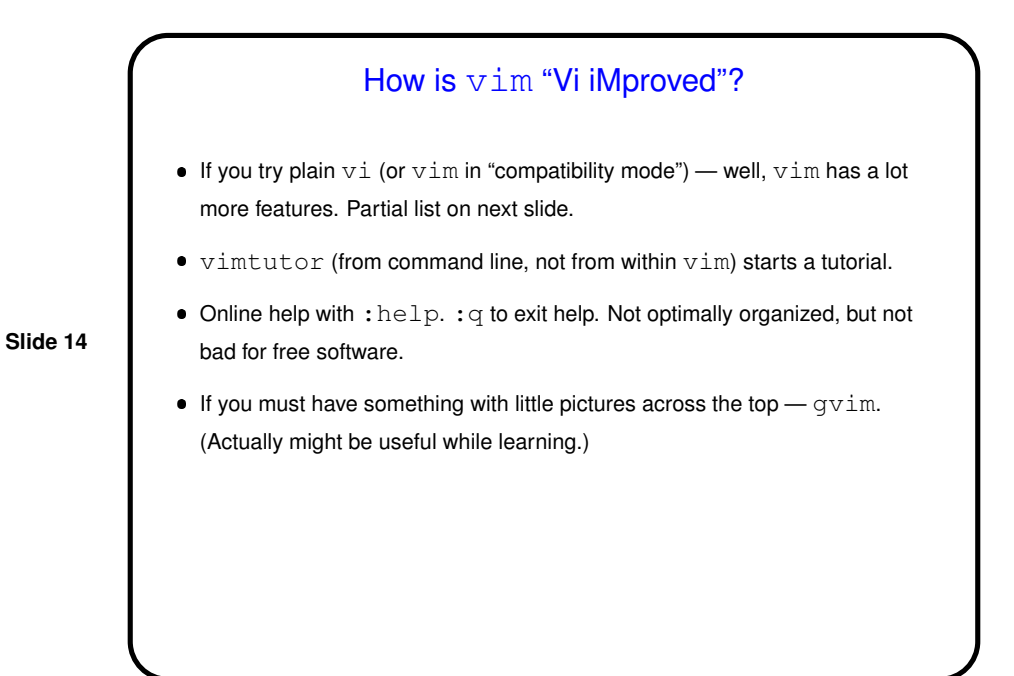

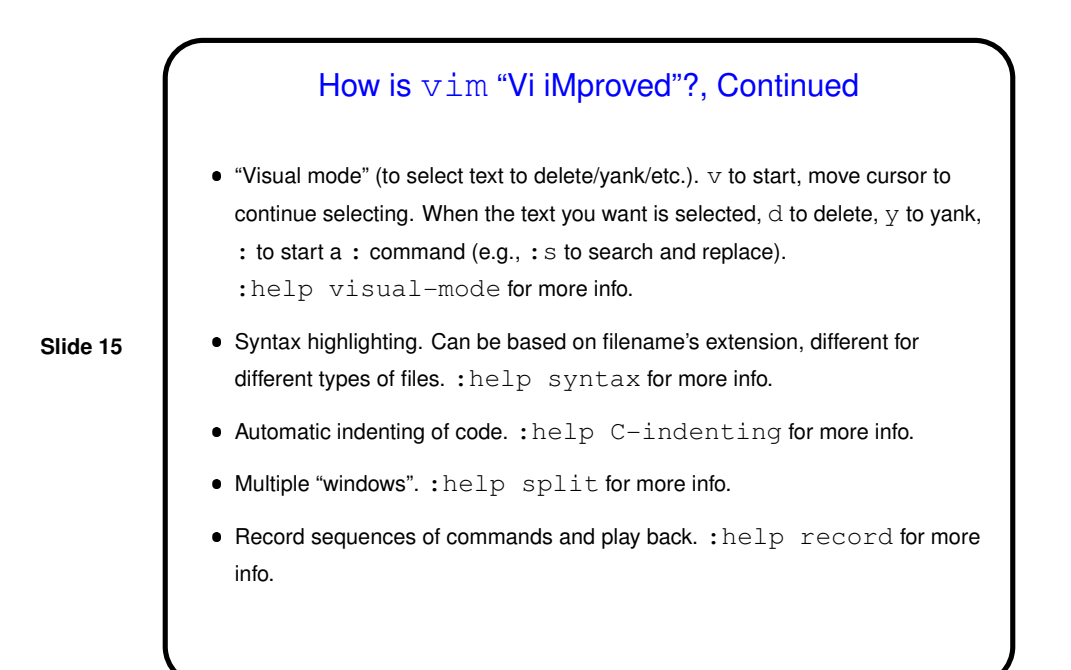

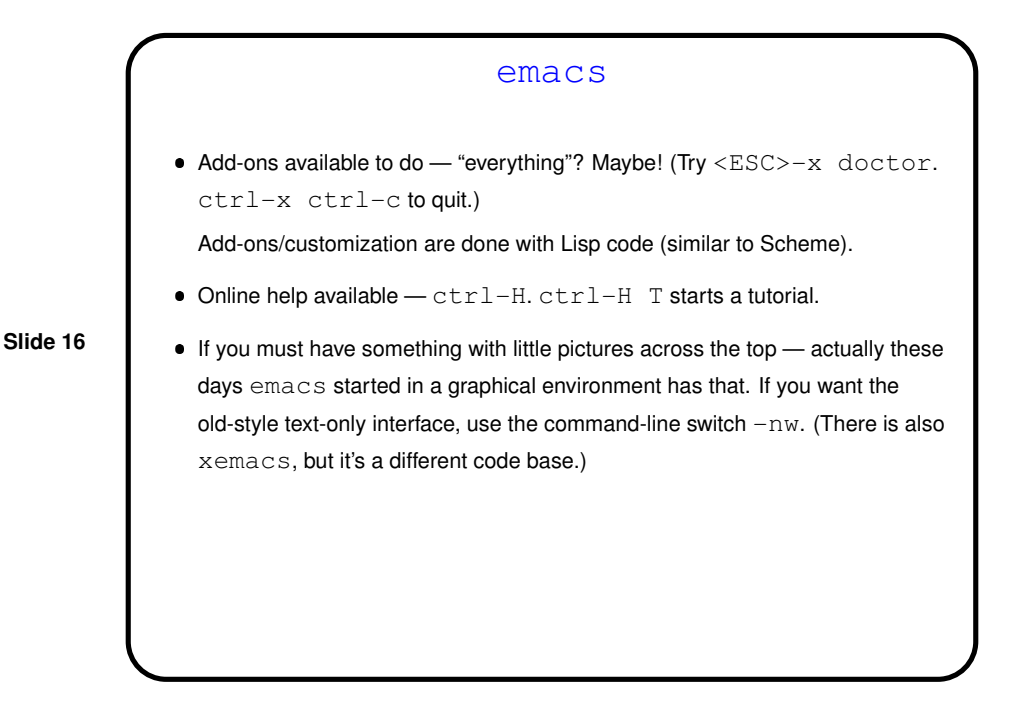

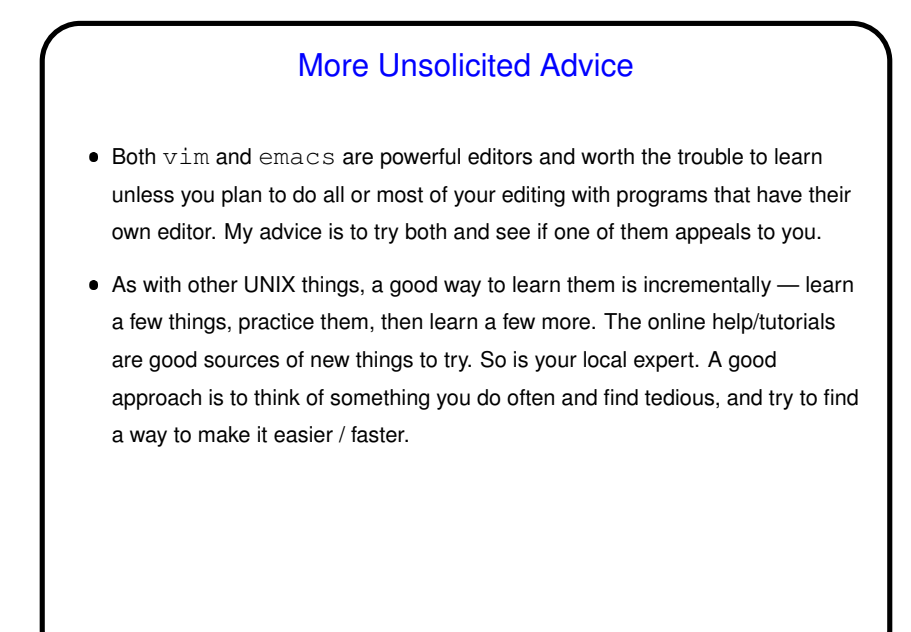

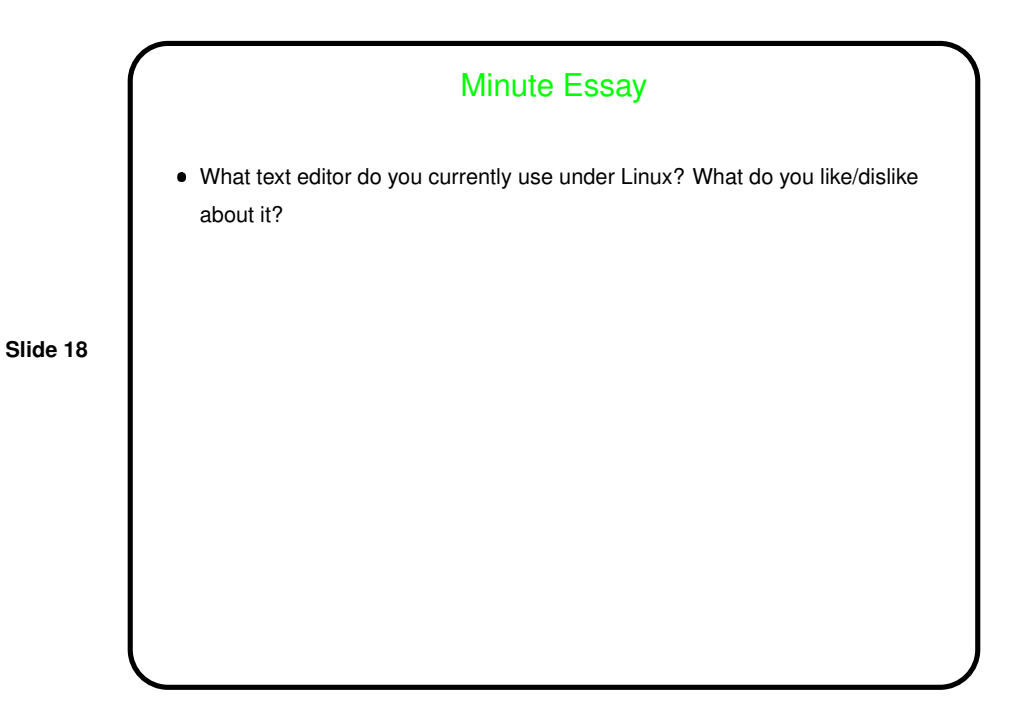